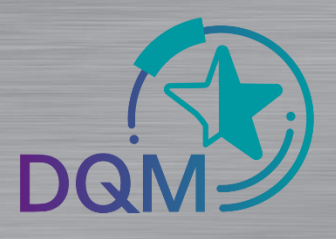

# **Datenprüfung VDA 4913**

## **Datenprüfung einer VDA4913 Lieferschein-DFÜ**

Nach einem Erfolgreichen Prozedurentest (siehe Handbuch Kapitel 01. Allgemeines + DFÜ Anbindung ) mit der EDI Hotline kann jeder Lieferant beliebig viele Testdaten übertragen und selbstständig prüfen. Diese Tests können über das Testwerk 999 abgewickelt werden.

### **DFÜ-Handbuch:** <https://supplier-portal.daimler.com/docs/DOC-1739>

Die Datenübertragung an: **SSID**: O0013000577MB000000OFTPV2 **SFID**: O0013000560MB050000 **VFN**: MB999WES

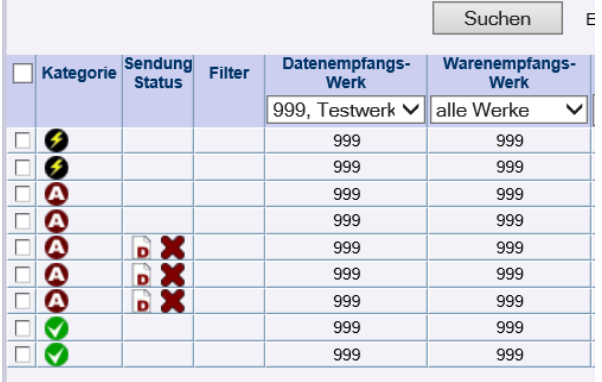

Anzeige der Daten erfolgt in der IBL-Plattform im Modul DQM in der Funktion:

- **- Sendungsdaten (D301)**
- **- Datenempfangs-Werk: 999 selektieren**

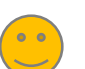

#### **Vorteile:**

- **Die Fehler werden wie im Echtbetrieb angezeigt und können unter Details in der Funktion D301 korrigiert werden**
- **Test kann beliebig oft wiederholt werden**
- **Die Daten werden an kein Folgesystem weitergeleitet**
- **Fehlerhafte Daten an das Test-Werk werden nicht belastet**
- **Fehlerfreie Daten können über die Export-Funktion abgezogen werden**

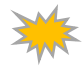

*í*

#### **Achtung:**

- **Ggf. sind nicht alle werksspezifische Prüfungen verfügbar. Beispiel: Verpackungsplan**
- Bitte verwenden Sie immer neue Lieferschein- und Sendungsnummern
- Sie können beliebig oft testen und Labels erzeugen
- DFÜ- Handbuch: https://supplier-portal.daimler.com/docs/DOC-1739

Logistik Qualität Services (LQS) E-Mail: [ibl-support@daimler.com](mailto:ibl-support@daimler.com) Tel: +49 (0)30 / 887 215 588